Department for Social Learning Graz University of Technology A - 8010 Graz - Steyrergasse 30 / 1 Tel. +43 316 873 8540 eMail: tugtc@tugraz.at

Keywords: Kalender, OCS, TUG

http://www.zid.tugraz.at http://elearning.tugraz.at http://tugtc.tugraz.at http://tugll.tugraz.at http://elearningblog.tugraz.at

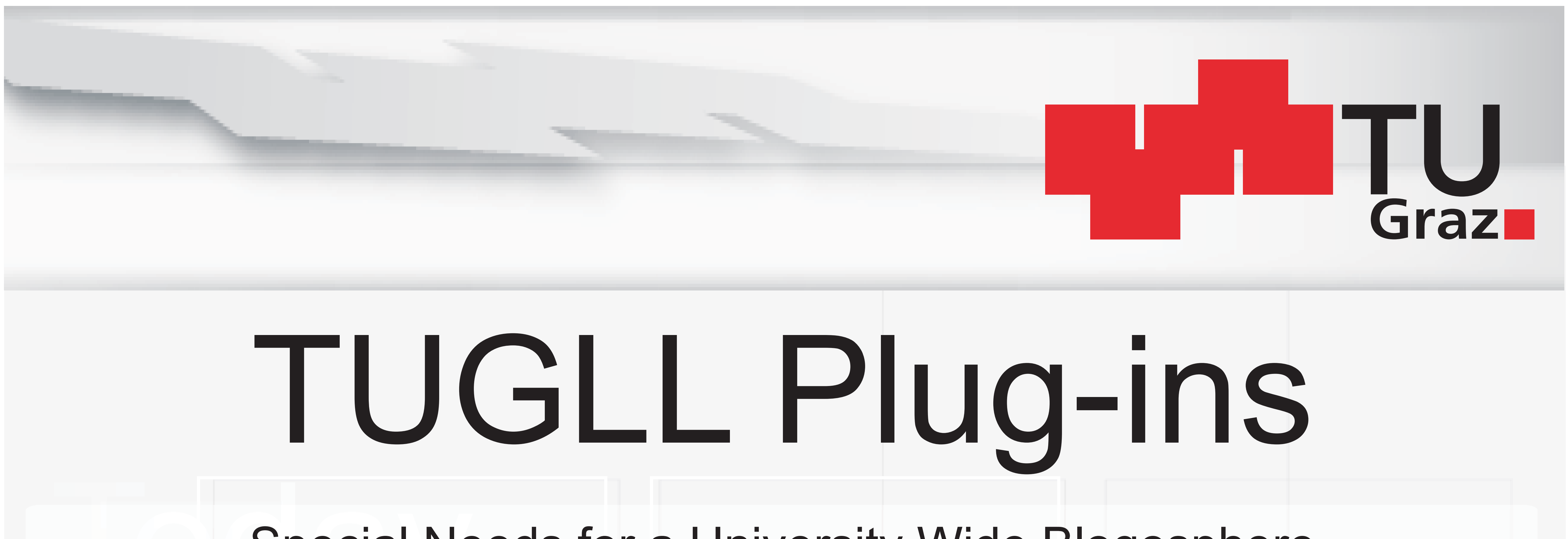

TUGLL is the campus wide blogosphere used by students and staff at Graz University of Technology since october 2006. It bases on ELGG which is an open source networking engine designed to handle common web applications and social functionality. Users can establish digital identities and connect with other users, collaborate with them and discover new resources through their connections. Following plug-ins and extension were implemented to enhance the blogosphere with "special needs"by department of social learning after a year of experience.

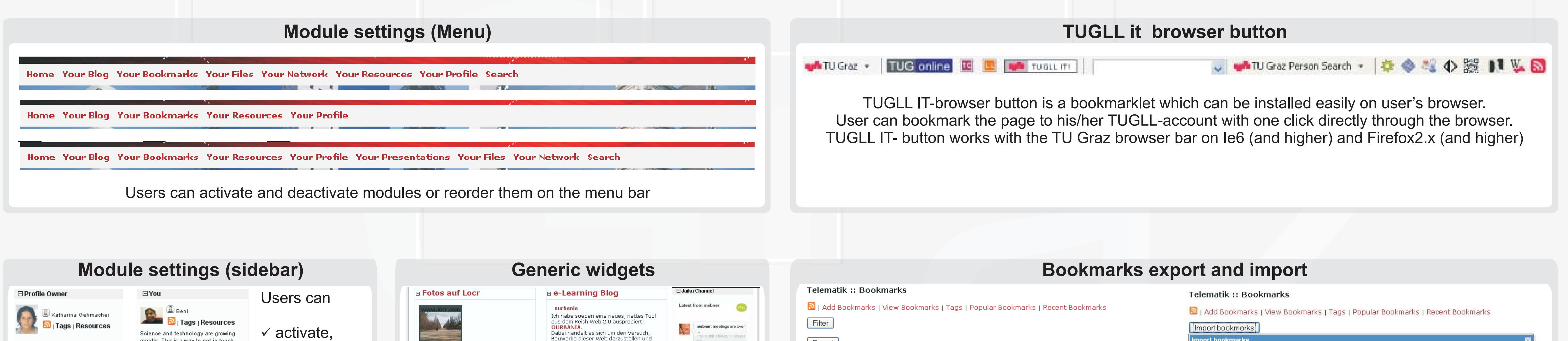

 $Export$ 

should filter them at first

Statechart N

Statecharts:

 $\lim_{\varepsilon\to 0} \frac{1}{\varepsilon} \int_{\mathbb{R}^d} \left| \frac{d\mu}{\varepsilon} \right| \, d\mu = \frac{1}{\varepsilon} \int_{\mathbb{R}^d} \left| \frac{d\mu}{\varepsilon} \right| \, d\mu = \frac{1}{\varepsilon} \int_{\mathbb{R}^d} \left| \frac{d\mu}{\varepsilon} \right| \, d\mu = \frac{1}{\varepsilon} \int_{\mathbb{R}^d} \left| \frac{d\mu}{\varepsilon} \right| \, d\mu = \frac{1}{\varepsilon} \int_{\mathbb{R}^d} \left$ 

Searching

Follow mebner on Jaiku.com

from  $|-all$ eategory General Search Random tags  $\Box$  Friends  $\Box$   $\circledcirc$  TUGLL Hilfe □ [View all Friends] (1 friend) ⊞ Recently active users  $\boxminus$  Community memberships 田 Recent Activity □ Scientific Writing **田Search**  $\Box$  Blog **E** Presentations  $\Box$   $\blacksquare$  | Personal blog □ Weblog Archive □ Friends blog  $\boxminus$  Bookmarks □ Bookmark Storage (0)  $\Box$  Files File Storage (0 files) **El Presentations** 

Click here to add this user as

friend.

⊟Search

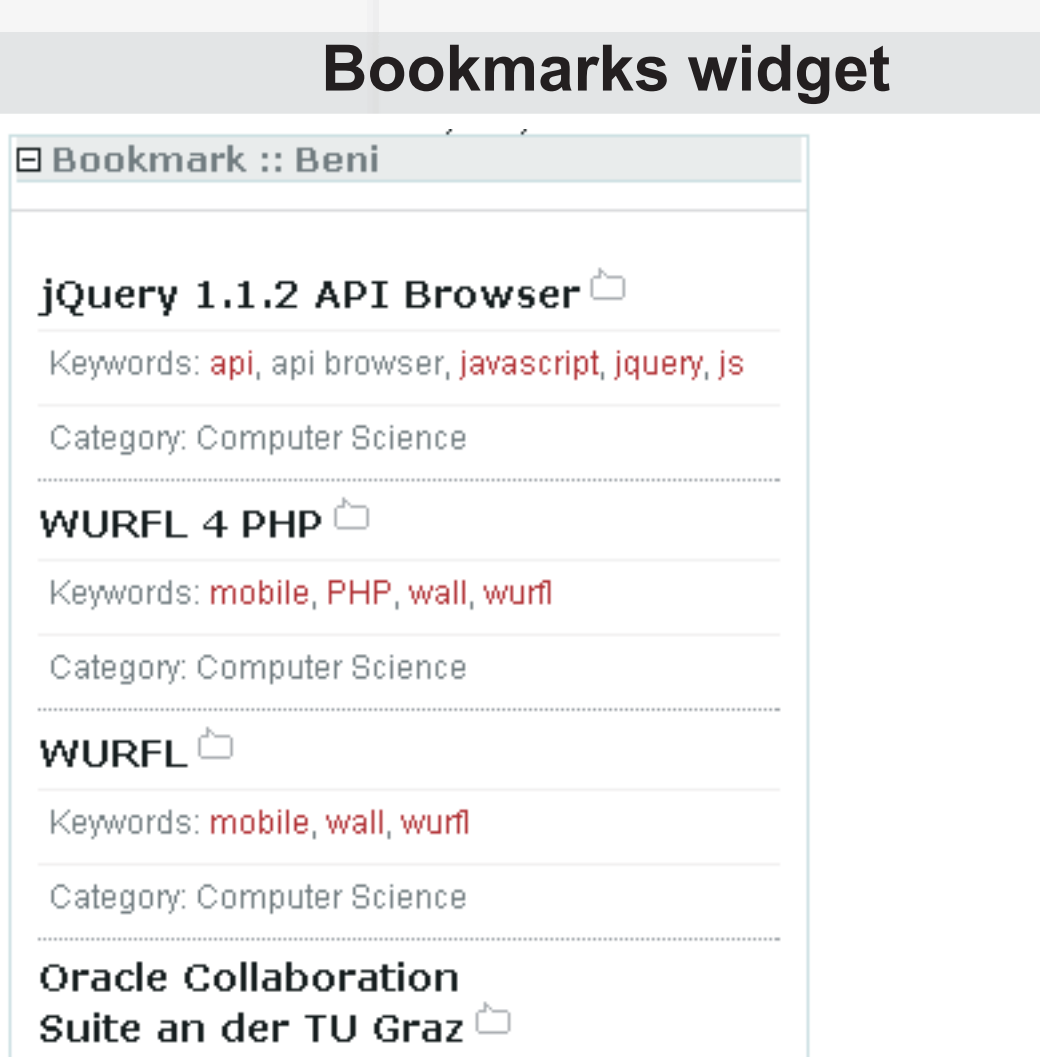

## Special Needs for a University Wide Blogosphere

## Ebner M., Taraghi B., Nagler W.

HTM, HTML and XBEL (XML Bookmark Exchange Language) formats are supported.

toggle - □ ② Beni □ 圓 Ferdinand Knapitsch □ 圓 Stefan Krug the sidebar 」圖 Peter Prodinger elements. □ 圓 Florian Scheikl □ 圓 Martin Neuwersch □ 圓 Karl Maier □ View all posts 田 Owned communities E Community memberships -85 G Module settings plug-in is a step towards individualisation. Users can configure the look and feel of the platform themselves and adapt the system to their individual demands.

 $\times$  deactivate,

 $\checkmark$  reorder,

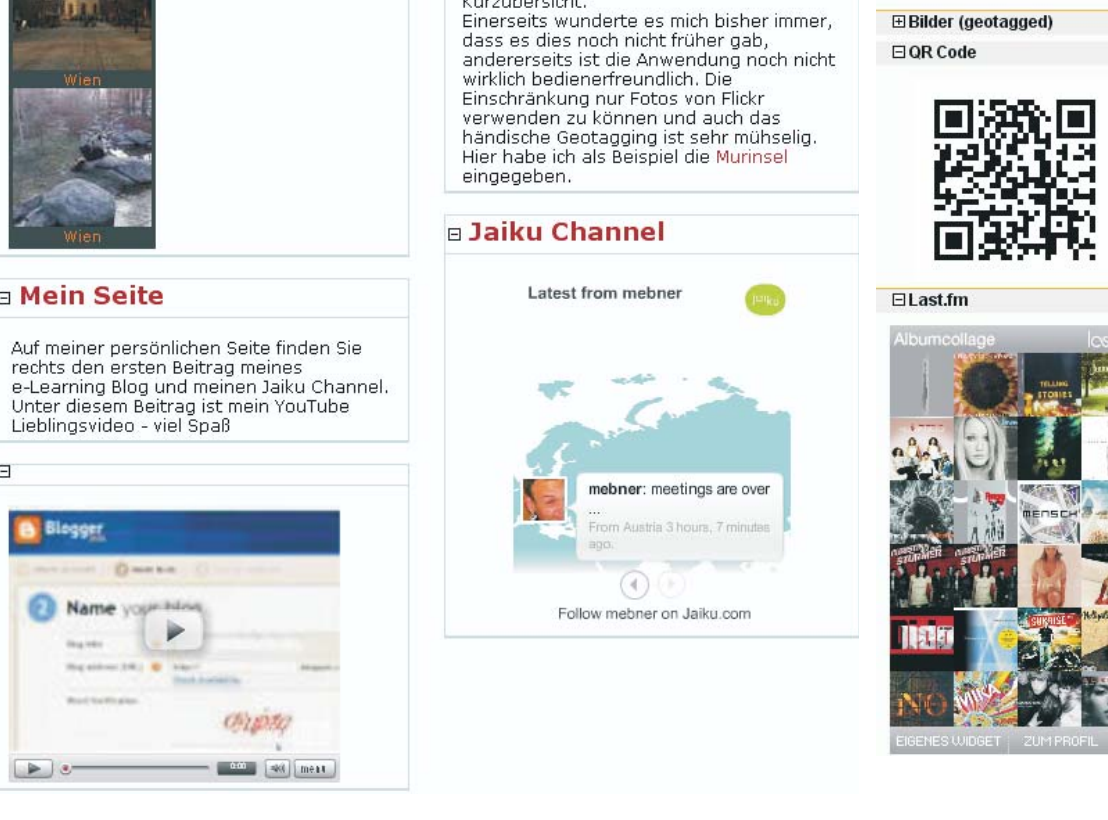

zwar nach architektonischer

chtspunkten. Man gibt dabei einfach

Bauwerk ein, beschreibt es kurz und

ınn dann von Flickr Fotos einfügel eßend via Karte noch schn

kalisiert, ergibt es eine gute.

The user can display a number of recently added bookmarks in the form of widgets on the profile page or on the sidebar.

"Bookmarks river" informs users about last activities made by their connections. The bookmark plug-in is extended so that it supports the river. Users are informed by displaying the bookmark river at the activities board as soon as their friends save a bookmark in the system. It can be placed on profile page or on the sidebar

## **Metaweblog API**

repidly. This is a way to get in touch

**⊟Recently active use** 

with this arowth

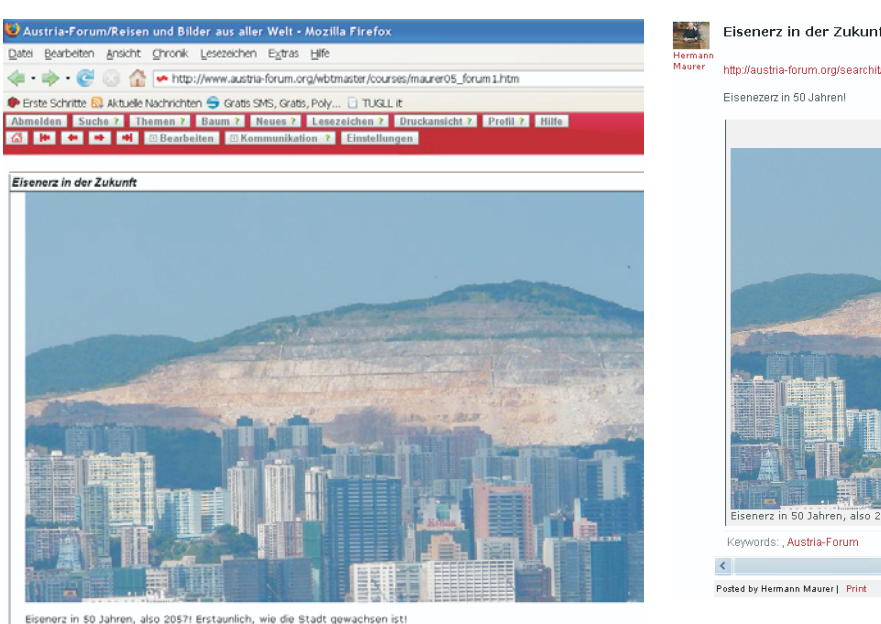

The "MetaWeblog API" makes it possible to post a blog in one platform while a copy of it is saved in other platforms too, assumed that they support this API. An example for this is the "Austria forum" platform (left) and the corresponding blog in TUGLL (right).

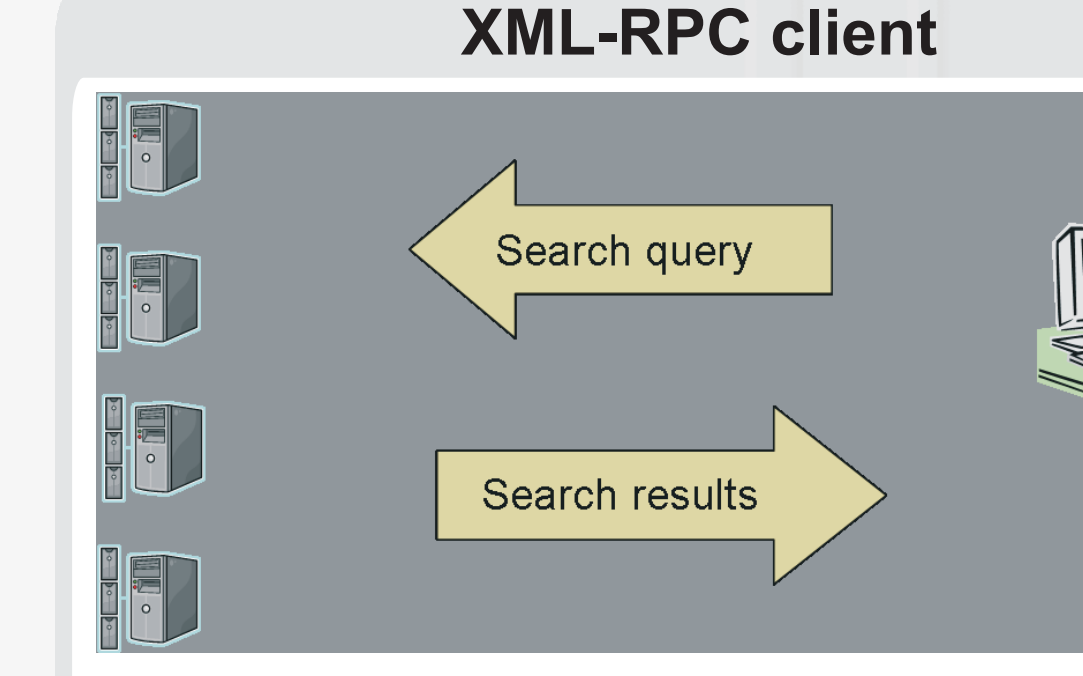

This plug-in makes intercommunication between all social networks possible which base on ELGG. It allows ELGG platforms to interact with each other in the background and provide their users with different services through a web service interface, which is based on XML-RPC. As the first functionality the search mechanism of the ELGG system is expanded, so that the user will find also search results from other ELGG platforms while searching a tag in the ELGG platform he/she is currently registered in.

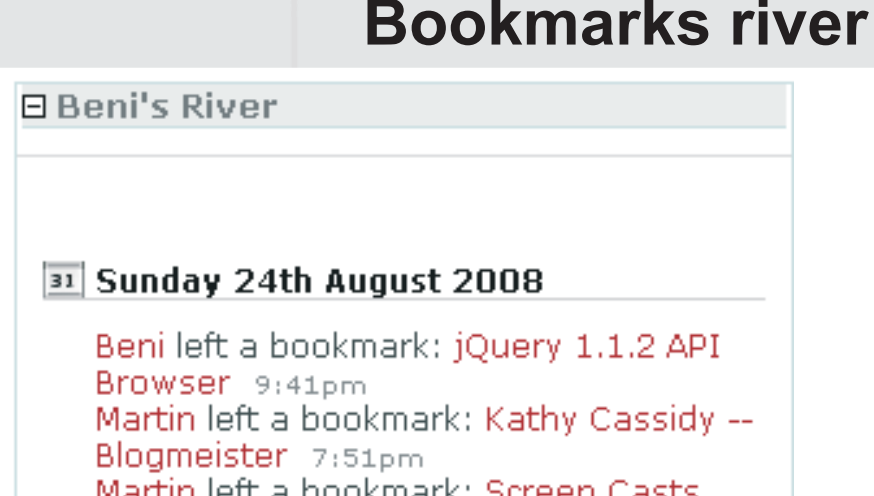

маган теге а роокшагк; богвен сазе Rock - Here's Who's Rocking Them Now -ReadWriteWeb 9:09am

## 31 Friday 22nd August 2008

Karl Gsöllpointner added Beni as friend 6:43pn Beni added Karl Gsöllpointner as friend 6:42pr  $\mathbf{z}$ 

HTML, javascript and flash external contents can be shown in widgets on the sidebar. User can reorder and toggle the widgets. They are always observable independent from the page the user is just viewing.

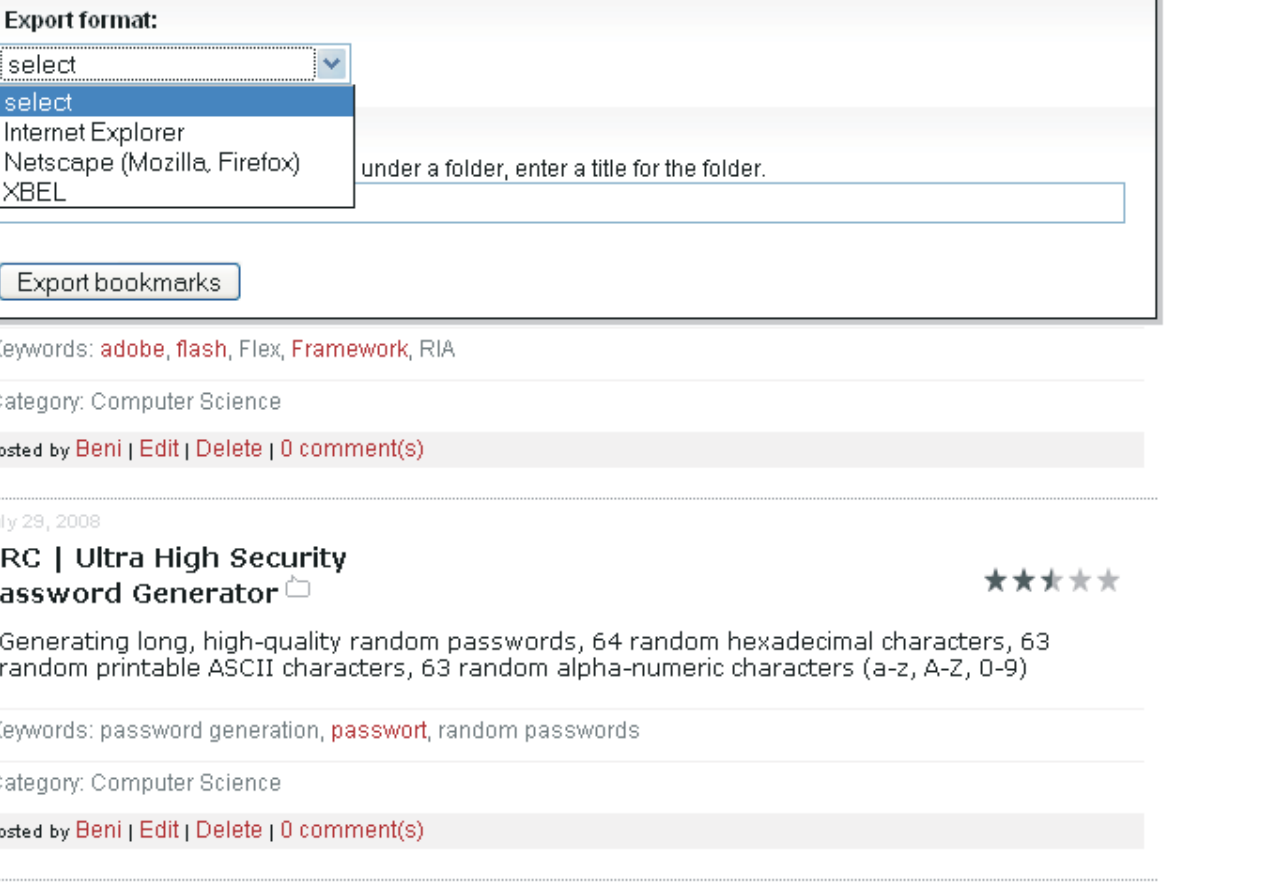

You can export the bookmarks you see on this page. If you want to export a desired part of the bookmarks, you

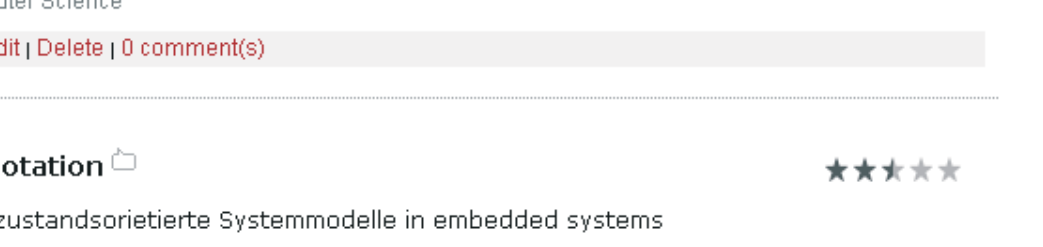

Keywords: echtzeitsysteme, embedded systems, Modelle, statechar

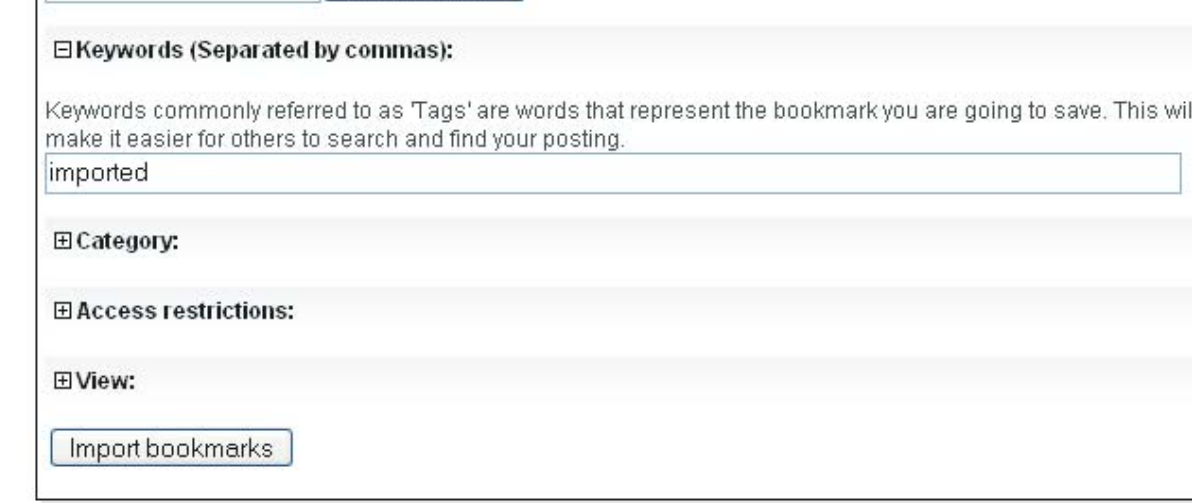

Importing bookmarks may take long

lowing file formats are supported at present: **HTML. XBE** 

Durchsuchen...

□ Upload the import file

Ke